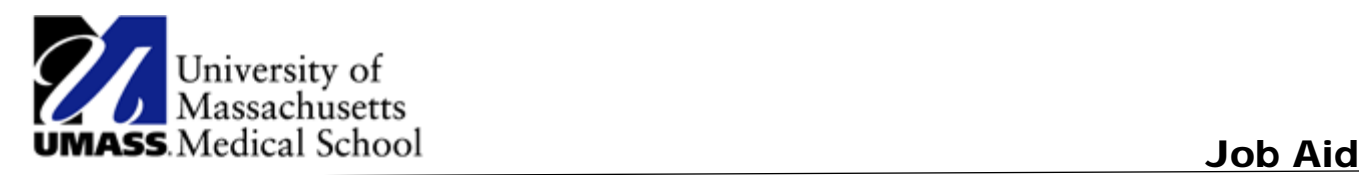

## Maintaining Home and Mailing Addresses

Use the **Home and Mailing Address** page to view and edit your address information. Updates to your address information can also be made from the **Personal Information** page.

Please follow the below instructions to consent to receive your W-2 electronically.

### **Procedure**

### **Consider this scenario:**

You are moving soon and would like to update your home and mailing addresses.

### **Key Information:**

New Home Address: 10 Smith Street, Newburyport, MA 01950

New Mailing Address: PO Box 5879, Newburyport, MA 01950

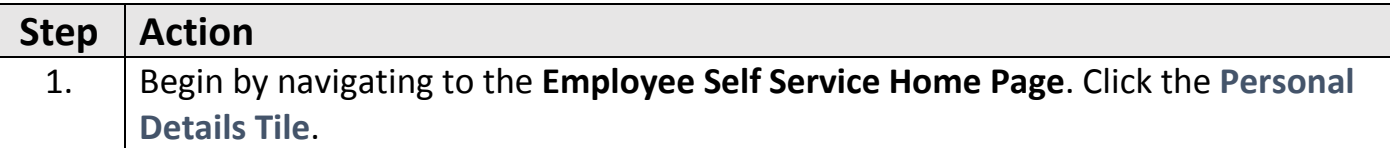

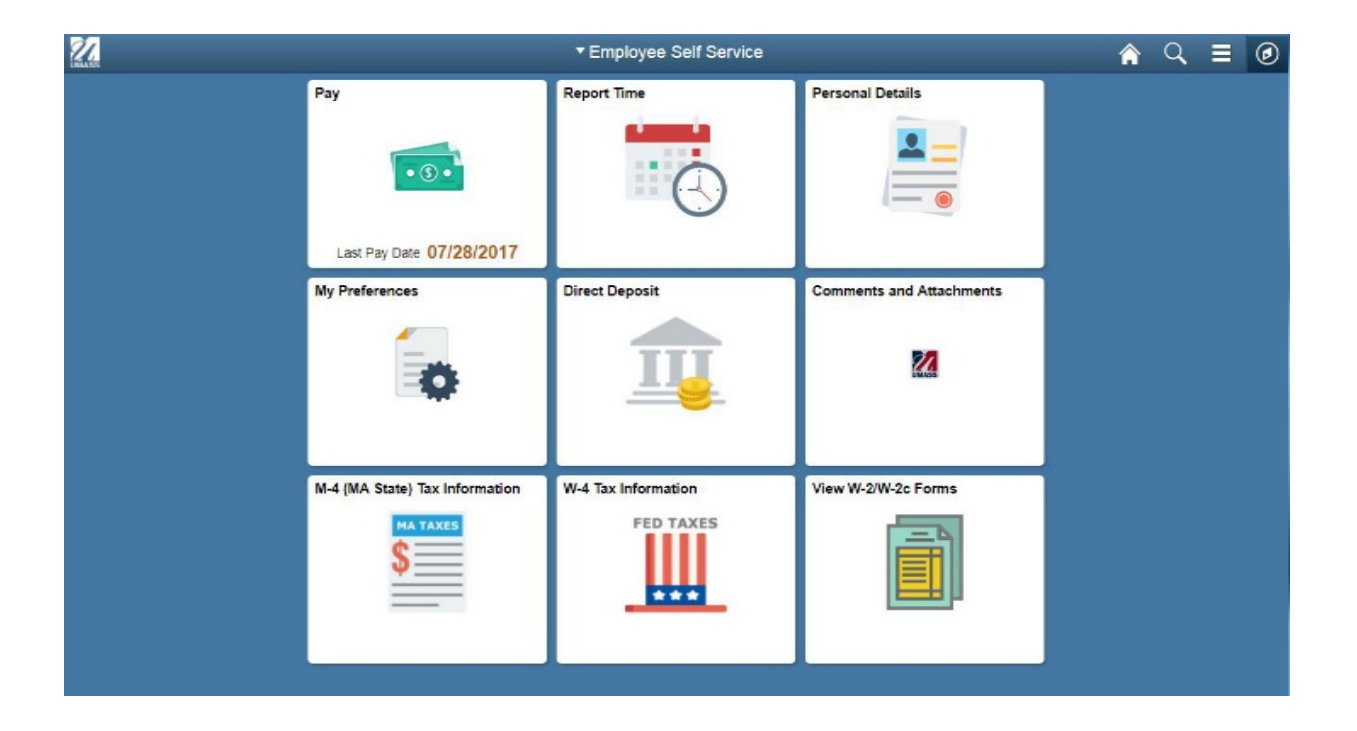

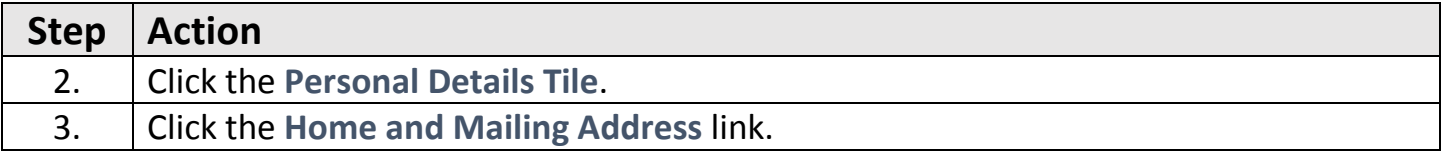

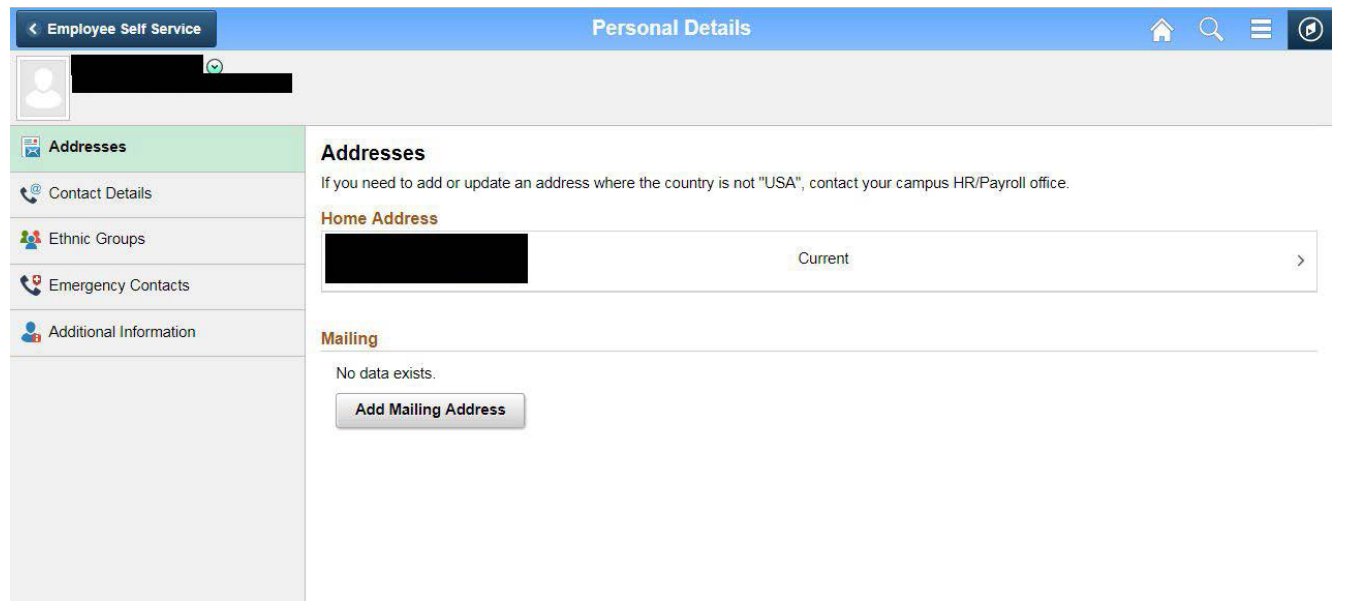

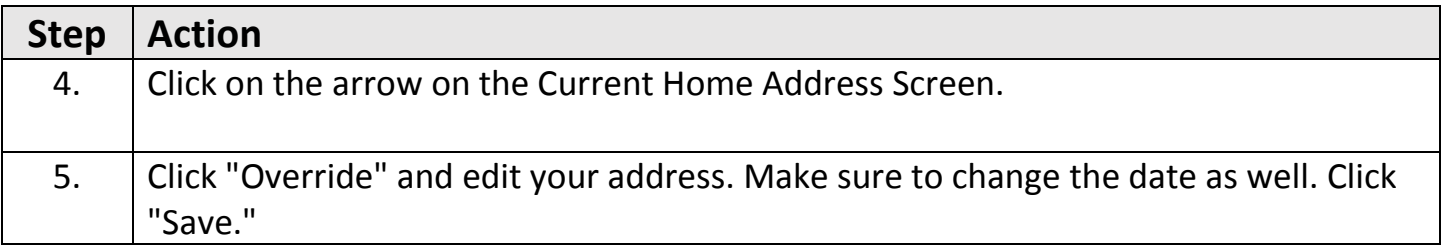

# Maintaining Home and Mailing Addresses

Use the **Phone Numbers** page to view, add, update, and delete your personal phone number information. Updates to your phone number information can also be made from the **Personal Information** page.

## **Procedure**

## **Consider this scenario:**

You are going to use the Phone Numbers page to add your mobile phone number to your personal information.

## **Key Information:**

Mobile phone number: 978/444-7890

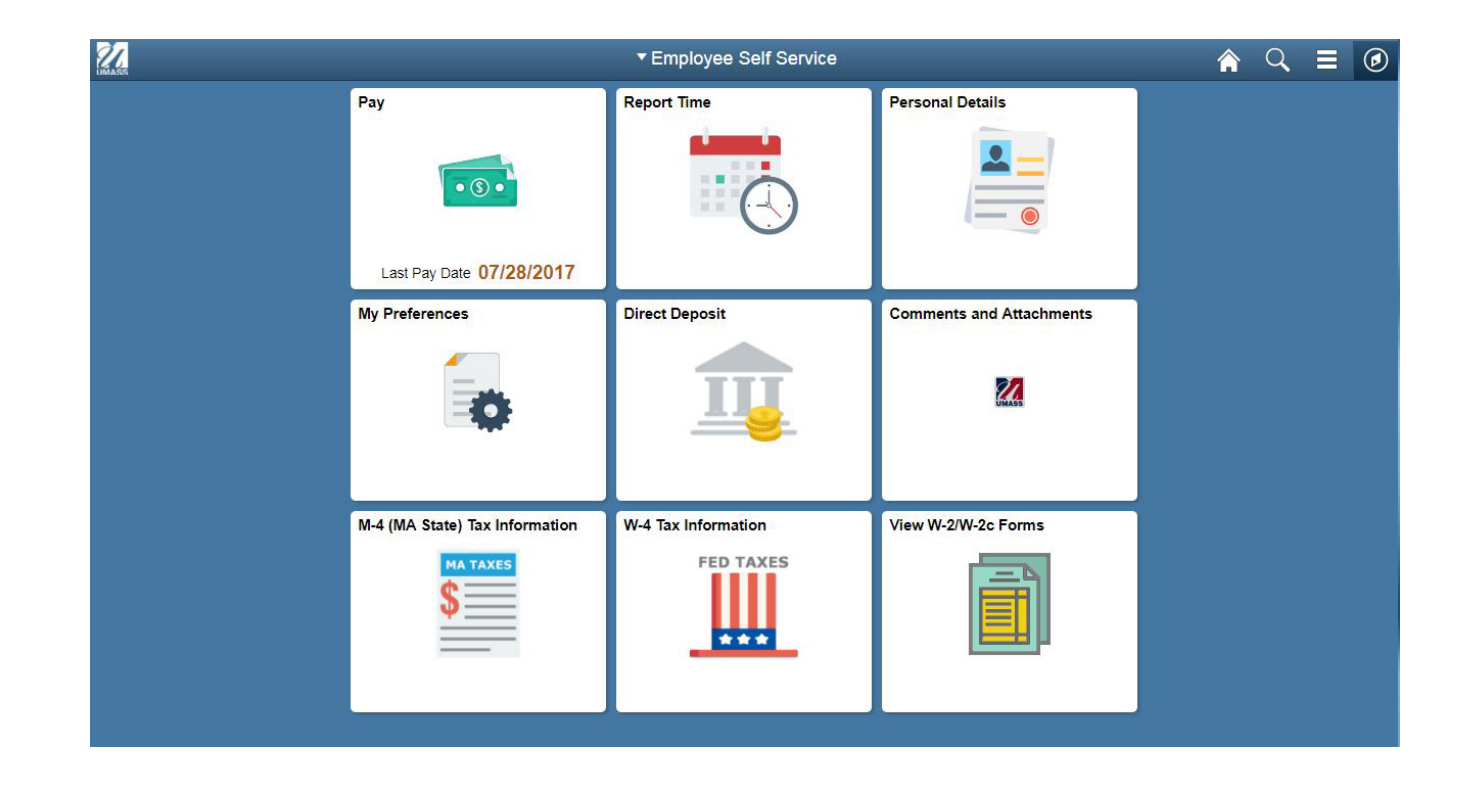

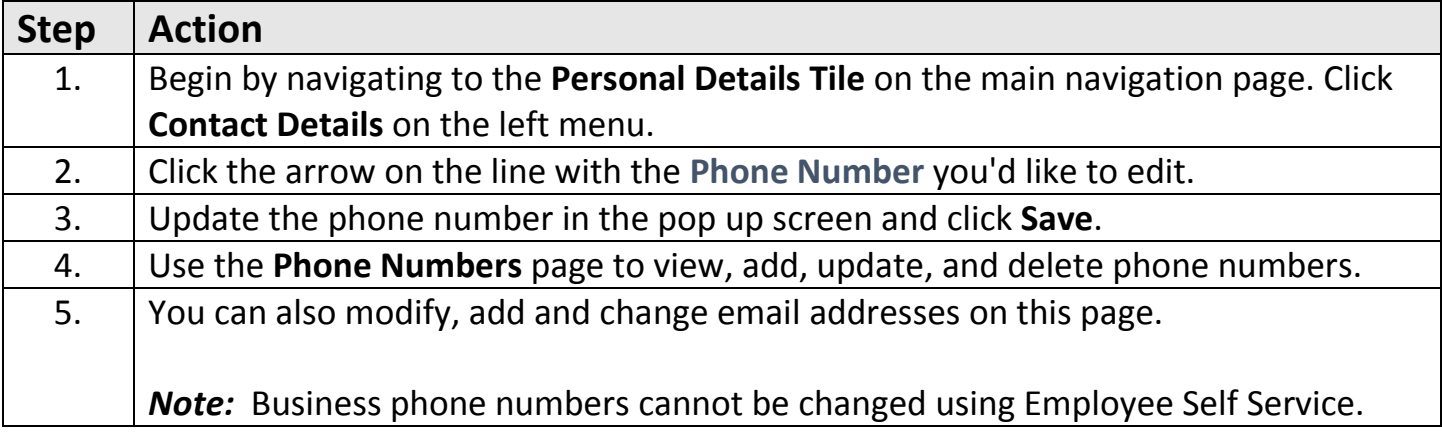